# **Bir sərhəd məsələsinin həllinin MatLab proqram paketində təminatı**

 **Firidun Osman oğlu Məmmədov**  *Azərbaycan Texniki Universitetinin dosenti*  **Mehman Ələkbər oğlu Şahverdiyev**  *Azərbaycan Texniki Universitetinin dosenti* **E-mail:** mehman.sahverdiyev@bk.ru

**Rəyçilər:** r.ü.f.d., dos. M.M. İslamov, r.ü.f.d., dos.B.B. Əzizov

**Açar sözlər:** sərhəd, temperatur, diferensial tənlik, harmonik funksiya, MatLab tətbiqi proqram paketi

**Ключевые слова:** граница, температура, дифференциальное уравнение, гармоническое функция, MatLab – пакет прикладных программ

**Key words:** boundary, temperature, differential equation, harmonic function, MatLab – Package Applications

Müxtəlif fiziki proseslərin riyazi modellərinin qurulması və fiziki məsələlərin həlli üsullarının yaradılması riyazi fizikanın predmetidir. Bir çox mexaniki və fiziki məsələlər xüsusi törəməli diferensial tənliklərin araşdırılmasına gətirib çıxarır. Müxtəlif fiziki təbiətli (rəqslər, istilikkeçirmə, diffuziya və s.) stasionar proseslərin araşdırılması adətən elliptik tip tənliklərə gəlib çıxır.

Xüsusi törəməli diferensial tənliklər tətbiqi elmlər olan kvant mexanikası, elektrodinamika, istilik dinamikası, istilik və kütlə mübadiləsi nəzəriyyəsində və s. müxtəlif fiziki proseslərin riyazi təsvir və modelləşdirilməsi əsasında geniş tətbiq sahələrini tapmışdır. Buna görə də belə tənliklər xüsusi törəməli diferensial tənliklər nəzəriyyəsində riyazi fizika tənlikləri adı altında birləşirlər. Xüsusi törəməli diferensial tənliklərin, ümumiyyətlə, sonsuz sayda həlli vardır. Belə halda konkret fiziki məsələlərin araşdırılması zamanı bu həllərdən məsələnin fiziki mənasına uyğun olaraq hər hansı əlavə şərtləri ödəyən həllərin seçilməsi zərurəti meydana çıxır. Bu cür əlavə şərtlər sərhəd və başlanğıc şərtlər adlanırlar. Sərhəd şərtləri baxılan mühitin sərhədində verilən şərtlər, başlanğıc şərtlərə isə zamanın hər hansı anında baxılan fiziki hadisənin öyrənilməsi prosesi uyğundur. Sərhəd və başlanğıc şərtlər toplusu məsələnin qarışıq şərtləri adlanır. Diferensial tənliklərlə ifadə olunan bir çox məsələlərin dəqiq həllini almaq ya çətin olur ya da olmur. Lakin bu cür oxşar mürəkkəb məsələləri kompüter vasitəsilə həll etmək daha sadədir. Buna görə kompüter ilə xüsusi törəməli diferensial tənliklərin həlli üsulları mühəndis praktikasında daha geniş istifadə olunur.

Bununla bərabər kompüterlərin meydana gəlməsi riyaziyyatın bütün bölmələrinə təsiri artmış və hesablamaların sürəti artmışdır. Belə bölmələrdən biri də riyazi fizika tənlikləri nəzəriyyəsinin elliptik tip tənliklər bölməsidir.

Bu məqalədə dairədə temperatur paylanmaları prosesinin araşdırılması MatLab mühitinin tətbiqi ilə aparılır.

Dairə üçün Dirixle məsələsi aşağıdakı kimidir. Sərhədində qiymətləri ilə verilmiş harmonik funksiyanı dairənin daxilində tapmalı.  $r$  və  $\theta$  polyar koordinatlarını daxil edək, polyusu isə verilən dairənin mərkəzində yerləşdirək. Dairənin radiusunu *R* ilə işarə edək.

İkiölçülü Laplas operatorunu polyar koordinatlarla ifadə edək. Bu halda Laplas tənliyi belə olar:

$$
r^{2} \frac{\partial^{2} u}{\partial r^{2}} + r \frac{\partial u}{\partial r} + \frac{\partial^{2} u}{\partial \theta^{2}} = 0.
$$
 (1)

 $r < R$  olduqda (1) tənliyini ödəyən və *R* radiuslu dairənin sərhədində verilmiş  $u = f(\theta)$  qiymətlərini alan  $u = u(r, \theta)$  funksiyasını tapaq:

$$
u(r,\theta)\big|_{r=R} = f(\theta). \tag{2}
$$

Dairə üçün Dirixle məsələsinin həllində (1) tənliyini ödəyən axtarılan funksiya

$$
u(r,\theta) = \frac{1}{2\pi} \int_{-\pi}^{\pi} f(\tau) \frac{R^2 - r^2}{R^2 - 2Rr\cos(\tau - \theta) + r^2} d\tau
$$

şəklində tapılır.

**Məsələ.** Yuxarı yarımdairə hissəsində temperaturu 0 1 , aşağı yarımdairə hissəsində temperaturu $0^{\text{o}}$ olan nazik bircins *R* = 5 radiuslu dairədə temperaturun stasionar paylanmasını tapmalı.

 $\exists$ gər  $-\pi$ < $\tau$ <0 olarsa,  $f(\tau)$ =0, əgər 0< $\tau$ < $\pi$  olarsa, onda  $f(\tau)$ =1 olar. Bu zaman temperaturun paylanmasını

$$
u(r,\theta) = \frac{1}{2\pi} \int_{0}^{\pi} \frac{R^2 - r^2}{R^2 - 2Rr\cos(\tau - \theta) + r^2} d\tau
$$

şəklində alarıq.

1) Tutaq ki,  $(r, \theta)$  nöqtəsi yuxarı yarımdairədə yerləşir, yəni $0 < \theta < \pi$ , onda  $\tau - \theta$  $-\theta$ -dan  $\pi-\theta$ -ya qədər dəyişər və uzunluğu  $\pi$ -yə bərabər olan bu intervala  $\pm\pi$  nöqtələri daxil olmur. Ona görə  $tg \frac{v}{f} = t$  $\overline{a}$ 2  $\tau-\theta$ əvəzləməsini aparaq. Buradan

$$
d\tau = \frac{2dt}{1+t^2}, \quad \cos(\tau - \theta) = \frac{1-t^2}{1+t^2}.
$$

Onda

$$
u(r,\theta) = \frac{1}{\pi} \int_{-t\theta}^{ct\theta} \frac{R^2 - r^2}{(R - r)^2 + (R + r)^2 \cdot t^2} dt = \frac{1}{\pi} \int_{-t\theta}^{ct\theta} \frac{R - r}{R - r} + \frac{R + r}{R - r} \cdot t^2 dt =
$$
  

$$
= \frac{1}{\pi} \cdot arctg \left( \frac{R + r}{R - r} \cdot t \right) \Big|_{-t\theta}^{ct\theta} =
$$
  

$$
= \frac{1}{\pi} \left[ arctg \left( \frac{R + r}{R - r} \cdot ctg \frac{\theta}{2} \right) + arctg \left( \frac{R + r}{R - r} tg \frac{\theta}{2} \right) \right] =
$$

$$
= \frac{1}{\pi} arctg \frac{\frac{R+r}{R-r} \left( ctg \frac{\theta}{2} + tg \frac{\theta}{2} \right)}{1 - \left( \frac{R+r}{R-r} \right)^2} = -\frac{1}{\pi} arctg \frac{R^2 - r^2}{2Rr \sin \theta}
$$

alarıq. Buradan

$$
u(r,\theta) = -\frac{1}{\pi} \arctg \frac{R^2 - r^2}{2Rr \sin \theta}, \qquad u\pi = -\arctg \frac{R^2 - r^2}{2Rr \sin \theta},
$$
  

$$
tg(u\pi) = -\frac{R^2 - r^2}{2Rr \sin \theta}.
$$

Sonuncu bərabərliyin sağ tərəfi mənfi oduğundan  $0 < \theta < \pi$  olduqda  $\frac{1}{2} < u < 1$ 2 1  $u < 1$  bərabərliyi ödənilir. Bu halda

$$
tg(\pi - u\pi) = \frac{R^2 - r^2}{2Rr\sin\theta}
$$

və ya

$$
u = 1 - \frac{1}{\pi} arctg \frac{R^2 - r^2}{2Rr\sin\theta} \qquad (0 < \theta < \pi)
$$

bərabərliyini alırıq.

Məsələnin MatLab mühitində həllinin proqram təminatı belədir:

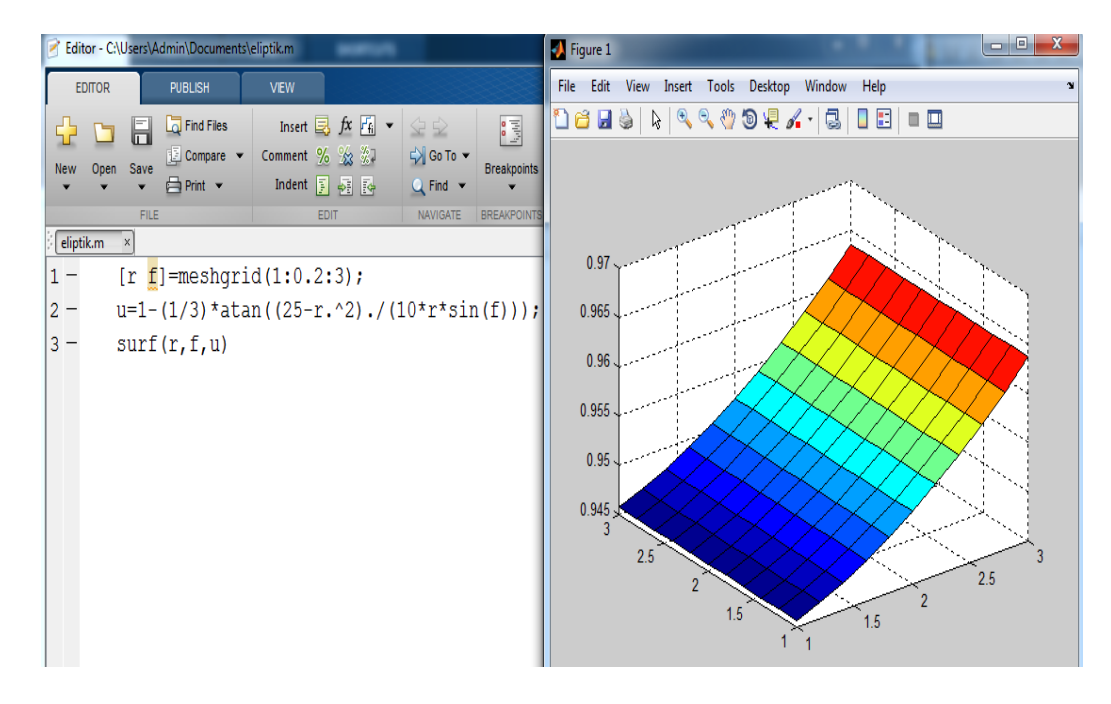

2) Əgər  $(r;\theta)$  nöqtəsi aşağı yarımdairədə yerləşərsə, yəni  $\pi < \theta < 2\pi$ , onda  $-\pi \in (-\theta, \pi - \theta), \ \ 0 \notin (-\theta, \pi - \theta).$ 

Bu halda, 
$$
ctg \frac{\tau - \theta}{2} = t
$$
 a  
vəzləmssi aparaq. Buradan

\n
$$
\cos(\tau - \theta) = \frac{t^2 - 1}{t^2 + 1}, \quad d\tau = \frac{2dt}{1 + t^2}.
$$
\nOnda

\n
$$
u(r, \theta) = -\frac{1}{\pi} \int_{-ct\frac{\theta}{2}}^{\frac{\theta}{2}} \frac{R^2 - r^2}{(R + r)^2 + (R - r)^2 \cdot t^2} dt = -\frac{1}{\pi} \int_{-ct\frac{\theta}{2}}^{\frac{\theta}{2}} \frac{1}{R + r} \frac{1}{R - r} \cdot t^2 dt = -\frac{1}{\pi} \arctg \left( \frac{R - r}{R + r} t \right) \Big|_{-ct\frac{\theta}{2}}^{\frac{\theta}{2}} =
$$
\n
$$
= -\frac{1}{\pi} \left[ \arctg \left( \frac{R - r}{R + r} t \right) \frac{1}{\pi} \right]_{-ct\frac{\theta}{2}}^{\frac{\theta}{2}} =
$$
\n
$$
= -\frac{1}{\pi} \left[ \arctg \left( \frac{R - r}{R + r} t \right) \frac{\theta}{2} \right] + \arctg \left( \frac{R - r}{R + r} c t \right) \frac{\theta}{2} \right].
$$
\nAnaloji çevirmələrdən sonra

\n
$$
u = -\frac{1}{2} \arctg \frac{R^2 - r^2}{2Rr \sin \theta} \qquad (\pi < \theta < 2\pi)
$$

bərabərliyini alırıq. Bu bərabərliyin sağ tərəfi müsbət olduğundan (çünki sin $\theta < 0$ ) 2 1  $0 < u < \frac{1}{2}$  alarıq.

Məsələnin MatLab mühitində həllinin proqram təminatı belədir:

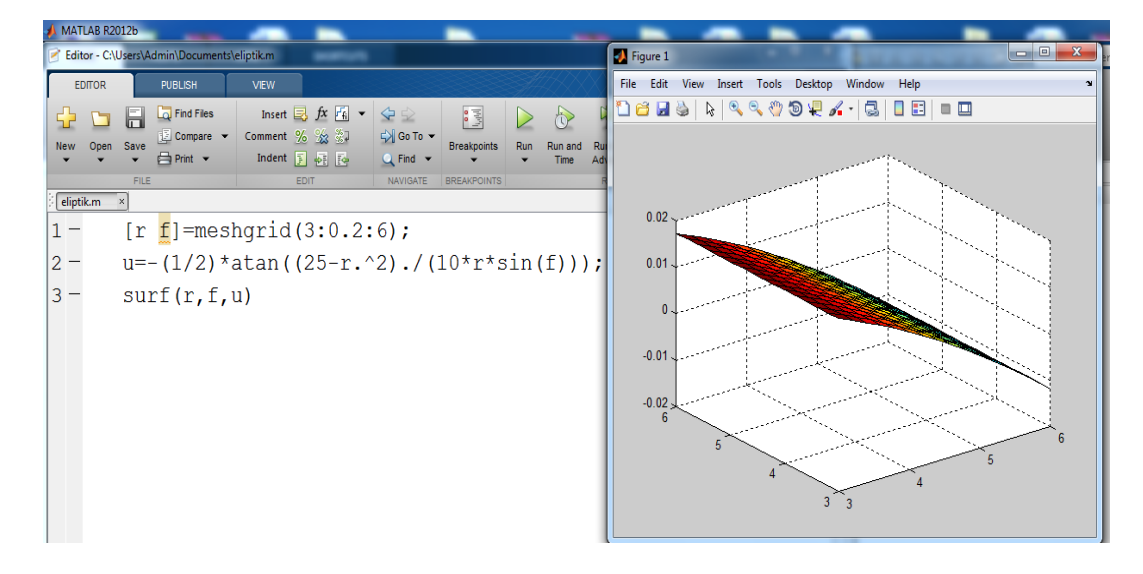

**Məqalənin aktuallığı.** MatLab mühitinin geniş hesablama imkanları onu elm və texnikanın istənilən sahəsində praktiki hesabatlar üçün tətbiq olunan edir. Bu imkanlar ali təhsil müəssisələrinin tədris prosesində də MatLab mühitindən çoxşaxəli istifadənin əhəmiyyətini artırır. Bütün bunlar xüsusi paket proqramlarının tətbiqini aktual edir. Məqalədə MatLab mühitinin köməyi ilə elliptik tipli bir sərhəd məsələsinin polyar koordinat sistemində həllinin araşdırılmasınin bəzi tətbiqi imkanlarından bəhs olunmuşdur.

**Məqalənin elmi yeniliyi.** Dirixle məsələsi üçün bir sərhəd məsələsi nəzəri cəhətdən şərh edilmiş və MatLab tətbiqi proqram mühitində hesabat üsulu və metodikası şərh edilmişdir.

**Məqalənin praktik əhəmiyyəti və tətbiqi.** Məqalədə baxılan məsələdən riyaziyyatın riyazi fizika tənlikləri bölməsinin tədrisi prosesində, mühəndis və texniki məsələlərinin həllində və baxılan mövzunun müstəqil öyrənilməsi üçün istifadə etmək olar.

## **Ədəbiyyat**

1. Тихонов А.Н., Самарский А.А. Уравнение математической физики. М.: Наука, 1977.

2. Смирнов В.И.Курс высшей математики. М.: Наука, 1981.

3. Иванова С.В. Уравнение математической физики. Ангарск, 2014.

4. Дьяконов В.П. МАТLAB. Полный самоучитель. М., 2012.

# **Ф.О. Мамедов, М.А. Шахвердиев**

## **Решение одной краевой задачи с помощью Матлаб программы**

#### **Резюме**

Широкие вычислительные возможности системы Maтлаб программы делают его применения возможным во всех областях науки и техники. Эти возможности успешно используются в высших учебных заведениях. Всесторонние применения успешно растит и становятся актуальным. Все это увеличивает важность применения особых программных пакет. В статье с помощью Матлаб программы исследуются решения одной задачи эллиптического типа в полярных координатах.

#### **F. O. Mamedov, M.A. Shahverdiyev**

## **Solution of one local task with the help of Matlab programs**

# **Summary**

Wide computational capabilities of Matlab programs make it possible to apply in all areas of science and technology. These possibilities are successfully used in higher educational institutions. All-purpose applications grow successfully and become relevant. All this increases the importance of using special software packages. In the article with the help of Matlab programs are studied solutions of one problem of elliptical type in polar coordinates.

#### **Redaksiyaya daxil olub:** 11.11.2021